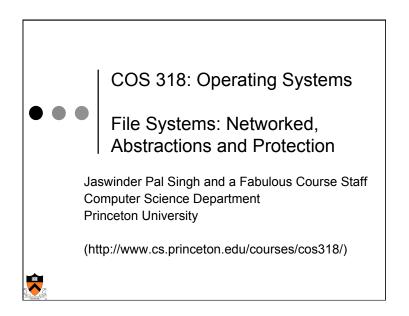

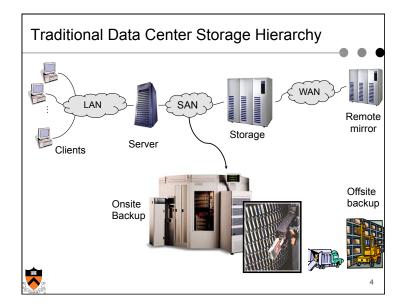

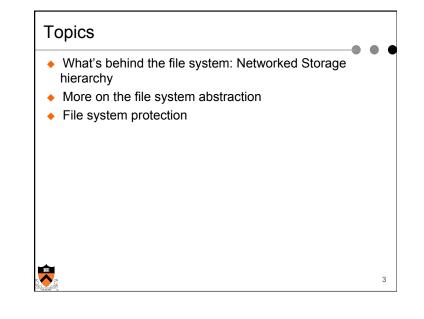

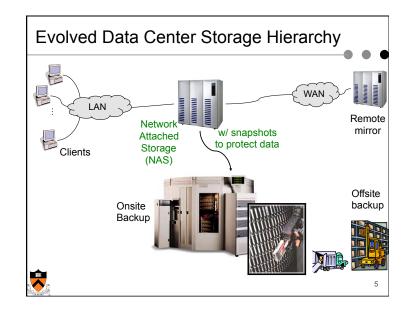

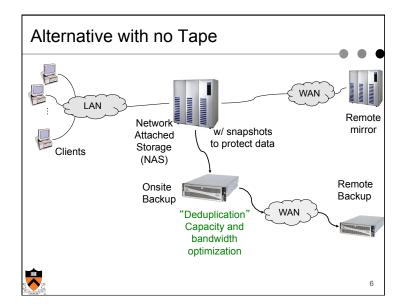

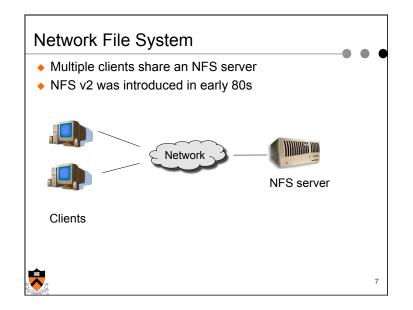

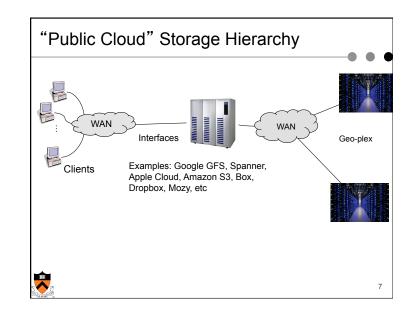

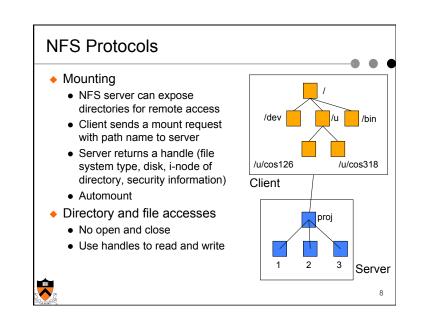

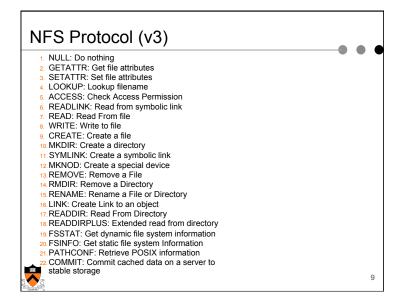

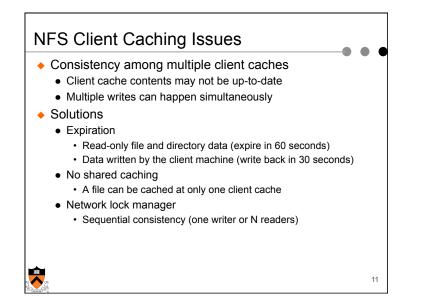

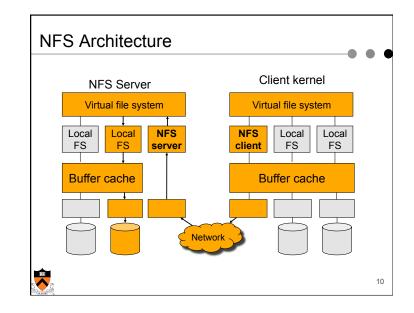

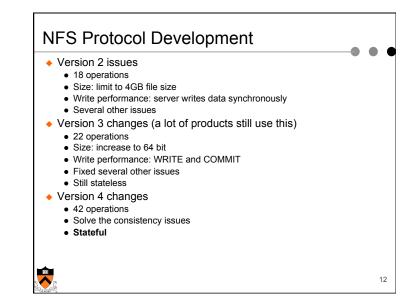

## Topics

- What's behind the file system: networked storage hierarchy
- More on the file system abstraction
- File system protection

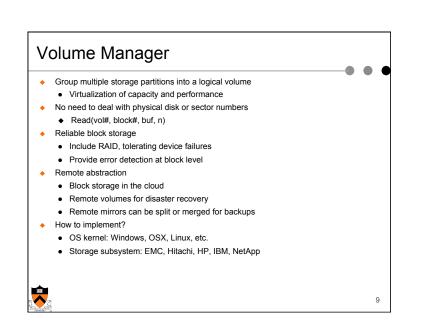

3

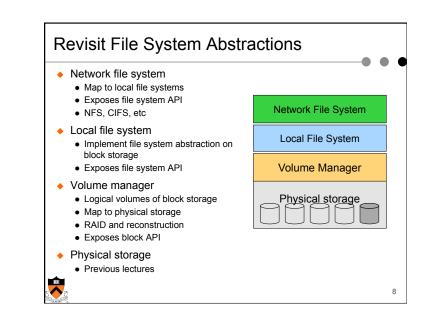

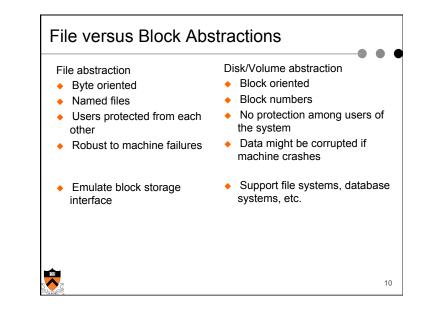

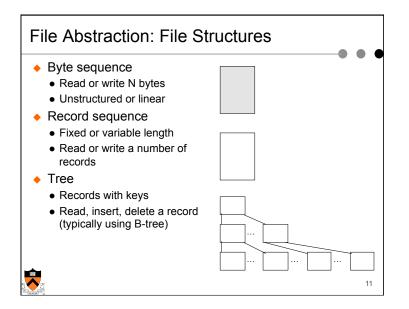

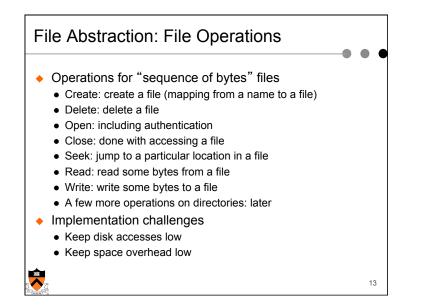

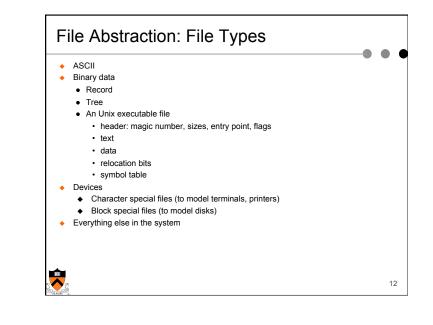

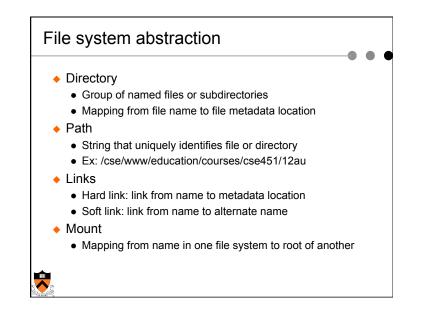

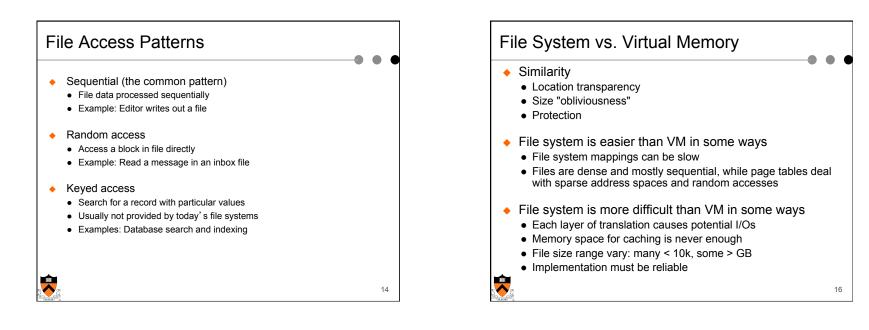

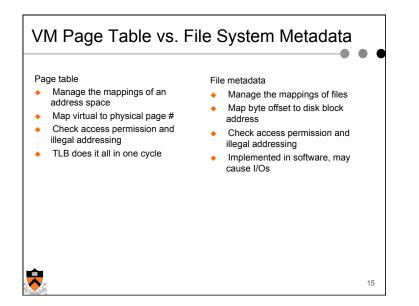

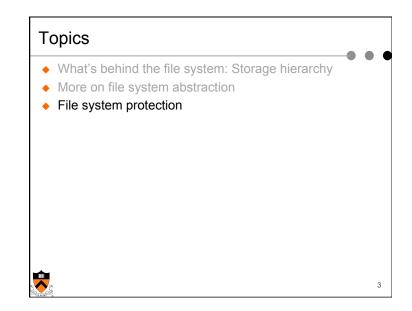

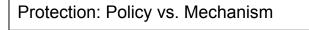

- Policy is about what
- Mechanism is about how
- A security policy defines acceptable and unacceptable behaviors. Examples:
  - A given user can only allocate 4GB of disk storage
  - · No one but root can write to the password file
  - · A user is not allowed to read others' mail files
- A protection system is the mechanism to enforce a security policy

17

- Same set of choices, no matter what policies
- Principle of least privilege

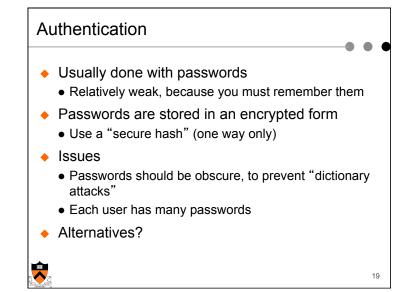

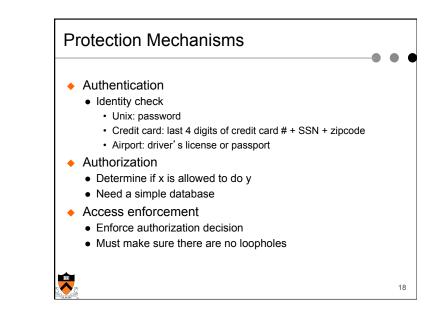

| Protection Domain                                                                                                    |          |        |           |        |  |
|----------------------------------------------------------------------------------------------------|----------|--------|-----------|--------|--|
| <ul> <li>Once identity known, provides rules</li> <li>E.g. what is Bob allowed to do?</li> <li>E.g. who can do what to file A?</li> <li>Protection matrix: domains and resources</li> </ul> |          |        |           |        |  |
|                                                                                                    |          | File A | Printer B | File C |  |
|                                                                                                    | Domain 1 | R      | w         | RW     |  |

W

...

. . .

RW

20

RW

R

Domain 2

Domain 3

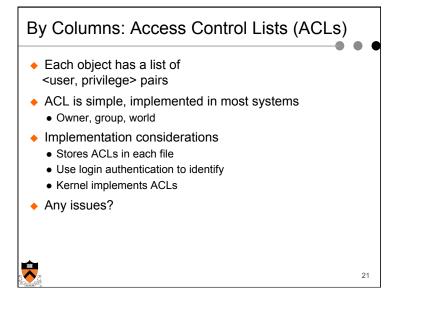

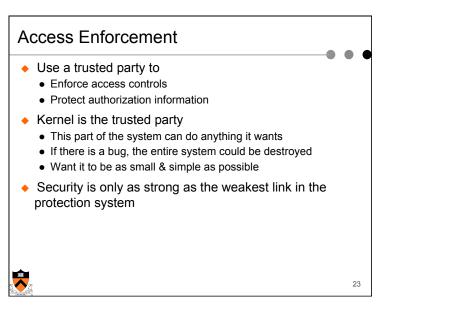

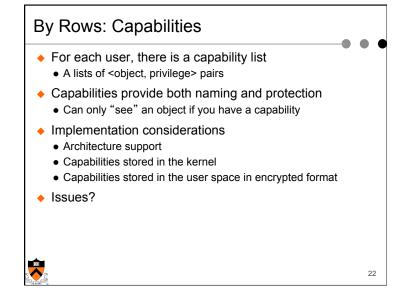

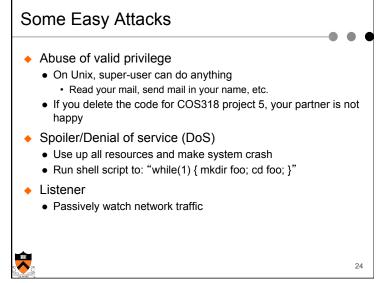

## No Perfect Protection System

 Cannot prevent bad things, can only make it difficult to do them

25

- There are always ways to defeat protection
  burglary, bribery, blackmail, bludgeoning, etc.
- Every system has holes

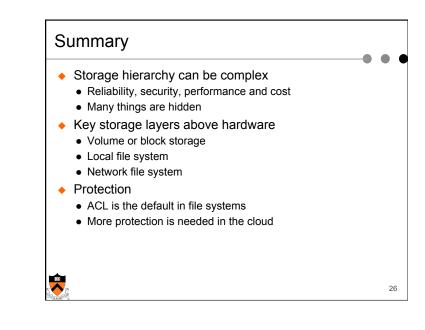